# **UNIVERSIDAD AUTÓNOMA DE BAJA CALIFORNIA COORDINACIÓN GENERAL DE FORMACIÓN PROFESIONAL**

**PROGRAMA DE UNIDAD DE APRENDIZAJE**

# **I. DATOS DE IDENTIFICACIÓN**

**1. Unidad Académica**: Facultad de Arquitectura y Diseño, Mexicali; y Facultad de Ciencias de la Ingeniería y la Tecnología, Valle de las Palmas.

- **2. Programa Educativo:** Licenciado en Diseño Industrial
- **3. Plan de Estudios:** 2021-2
- **4. Nombre de la Unidad de Aprendizaje:** Diseño Asistido por Computadora Avanzado
- **5. Clave**: 40164
- **6. HC:** 00 **HT:** 00 **HL:** 05 **HPC:** 00 **HCL:** 00 **HE:** 00 **CR:** 05
- **7. Etapa de Formación a la que Pertenece**: Disciplinaria
- **8. Carácter de la Unidad de Aprendizaje**: Obligatoria

**9. Requisitos para Cursar la Unidad de Aprendizaje:** Diseño Asistido por Computadora Intermedio

**Equipo de diseño de PUA Vo.Bo. de subdirector(es) de Unidad(es) Académica(s)** Ariel Rubio Villegas **Daniela Mercedes Martínez Plata** Manuel Javier Rosel Solís **Paloma Rodríguez Valenzuela** 

UNIVERSIDAD AUTÓNOMA **DE BAJA CALIFORNIA** 

**COORDINACION GENERAL** DE FORMACIÓN PROFESIONAL

**Fecha:** 02 de marzo de 2021

## **II. PROPÓSITO DE LA UNIDAD DE APRENDIZAJE**

La finalidad de la unidad de aprendizaje Diseño Asistido por Computadora Avanzada es que el alumno construya modelos paramétricos siguiendo criterios de funcionalidad, lo cual le permitirá realizar la evaluación de los modelos para verificar el cumplimiento de los requerimientos y tolerancias. Esta unidad de aprendizaje se encuentra en la etapa disciplinaria del plan de estudios de Licenciado en Diseño Industrial, es de carácter obligatorio, para cursarla es requisito haber aprobado Diseño Asistido por Computadora Intermedio y pertenece al área de conocimiento de Tecnologías.

#### **III. COMPETENCIA GENERAL DE LA UNIDAD DE APRENDIZAJE**

Construir modelos tridimensionales y ensambles paramétricos, con el uso de software de diseño asistido por computadora, para realizar simulaciones estructurales que deriven en un diagnóstico que evalúen el funcionamiento con el usuario y con las diversas partes del ensamble, con proactividad, disposición al trabajo en equipo y de resolución de problemas.

# **IV. EVIDENCIA(S) DE APRENDIZAJE**

Portafolio de evidencias de prácticas de laboratorio que incluya modelos digitales que pasen los análisis y validaciones.

## **V. CONTENIDO**

- 1.1.Aplicar materiales a partes y ensambles
- 1.2.Tutor de estudio
- 1.3.Puntos de contacto y fijación
- 1.4.Cargas externas aplicadas a componentes y ensambles (Gravedad, presión, tensión, fuerzas centrífugas, torque, distribución de masa, presión sobre puntos de contacto en rodamientos y temperatura)
- 1.5.Componentes de contacto (resortes, pernos, tornillos, entre componentes, soldadura de punto, soldadura de cordón, rodamientos y contactos rígidos)
- 1.6.Corrida de estudio y reporte
- 2.1. Punto de partida para ruteo de tuberías
- 2.2. Aplicación de conectores de librerías
- 2.3. Adición de válvulas y empaques
- 2.4. Fijaciones de tuberías
- 2.5. Aplicaciones de ruteo para cableado eléctrico
- 2.6. Tuberías y conectores para cables eléctricos
- 2.7. Aplicaciones de conectores de cables eléctricos
- 3.1 Captura de cuerpos físicos en 3D y conversión a cuerpos digitales
- 4.1 Análisis de tolerancias en ensambles
- 5.1. Labio
- 5.2. Montantes
- 5.3. Mosquete
- 5.4. Ventilación
- 5.5. Análisis de ángulos de salida y líneas de zabra
- 5.6. Molde para manufacturar

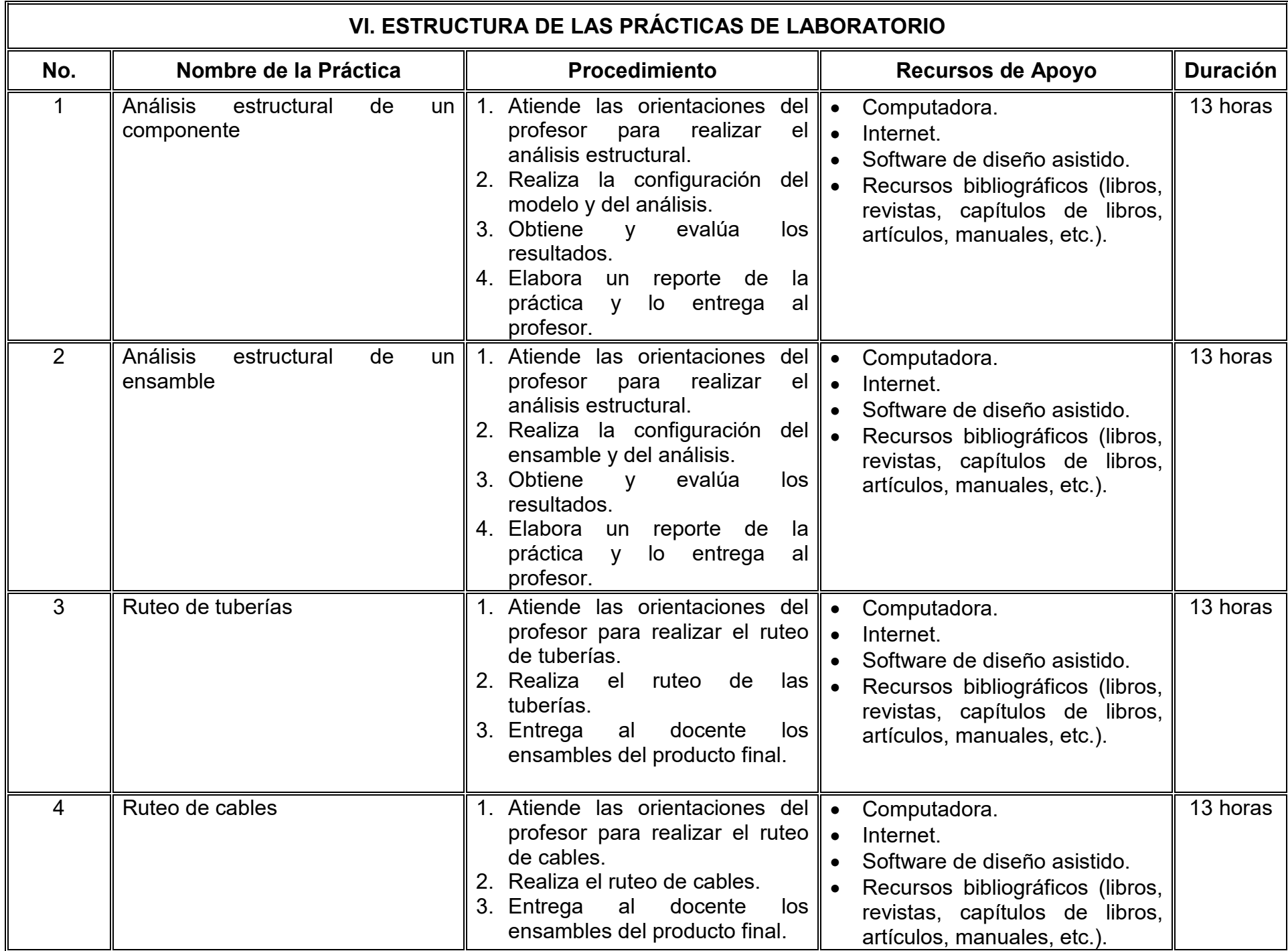

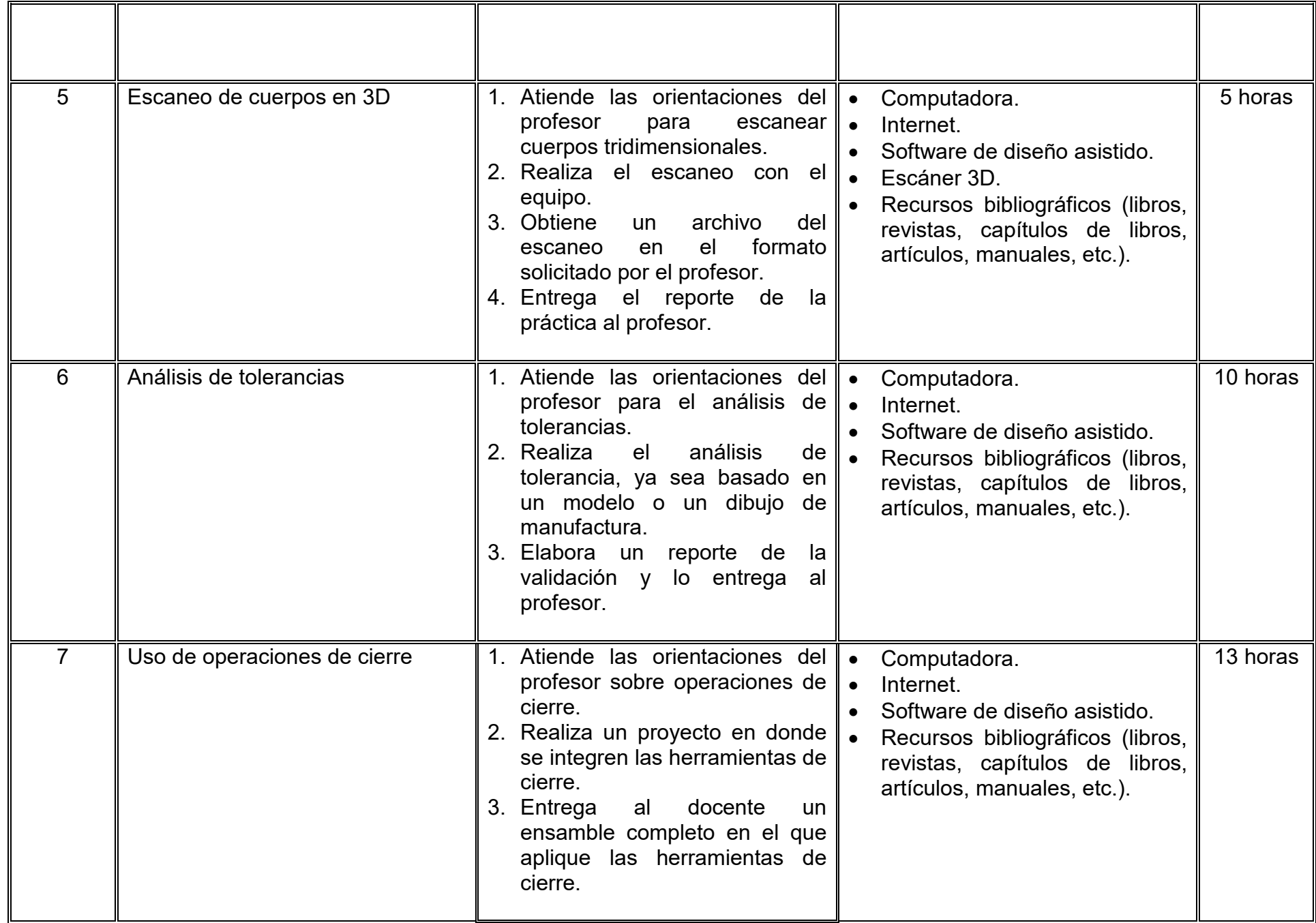

# **VII. MÉTODO DE TRABAJO**

**Encuadre:** El primer día de clase el docente debe establecer la forma de trabajo, criterios de evaluación, calidad de los trabajos académicos, derechos y obligaciones docente-alumno.

#### **Estrategia de enseñanza (docente):**

- Ejecución de ejercicios guiados, previos a cada una de las prácticas
- Retroalimentación grupal
- Revisión de las aplicaciones de normalización y acotación en las prácticas realizadas
- Estudio de casos

#### **Estrategia de aprendizaje (alumno):**

- Realización de prácticas de laboratorio
- Realización de exámenes
- Trabajo colaborativo
- Revisión de las normas de dibujo y acotación
- Manipulación de programas de diseño asistido
- Integración de portafolio de evidencias
- Estudio de casos
- Elaboración de reportes técnicos

# **VIII. CRITERIOS DE EVALUACIÓN**

La evaluación será llevada a cabo de forma permanente durante el desarrollo de la unidad de aprendizaje de la siguiente manera:

#### **Criterios de acreditación**

- Para tener derecho a examen ordinario y extraordinario, el estudiante debe cumplir con los porcentajes de asistencia que establece el Estatuto Escolar vigente.
- Calificación en escala del 0 al 100, con un mínimo aprobatorio de 60.

#### **Criterios de evaluación**

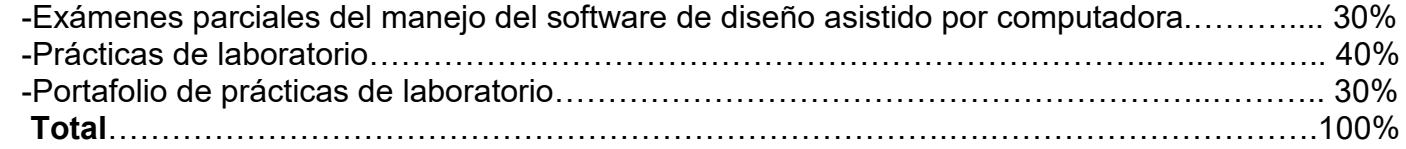

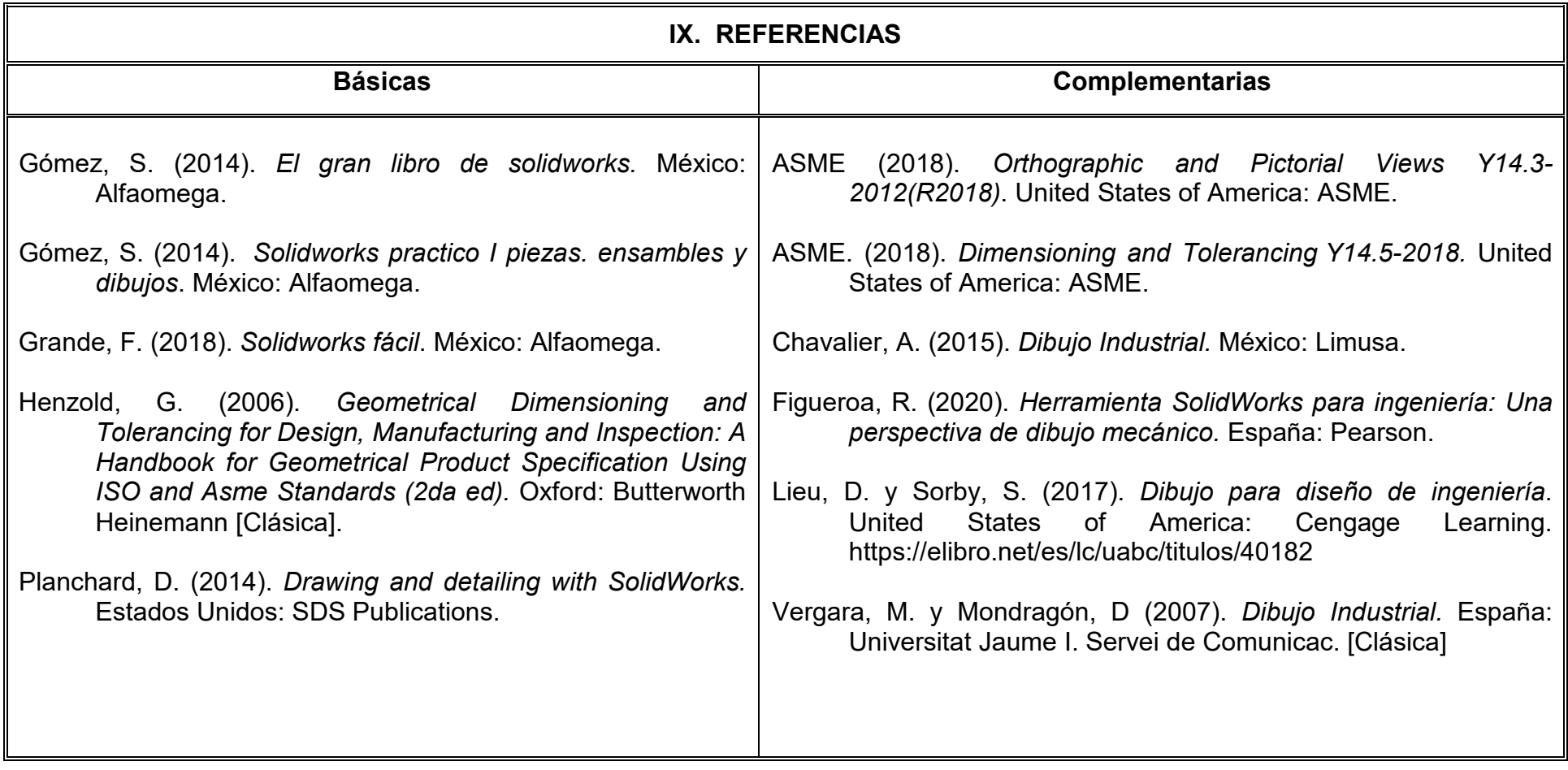

# **X. PERFIL DEL DOCENTE**

El docente que imparta la unidad de aprendizaje de Diseño Asistido por Computadora Avanzado debe contar con título de Licenciado en Diseño Industrial, Ingeniero Mecánico o área afín, con conocimientos avanzados de diseño asistido por computadora preferentemente que tenga experiencia en el diseño de productos electrodomésticos, en la industria automotriz o aeroespacial; preferentemente con estudios de posgrado y dos años de experiencia docente. Debe ser innovador, proactivo y analítico.